## skykick **CLOUD BACKUP**

## **Top 10 Digital Marketing Tips** for Cloud Backup

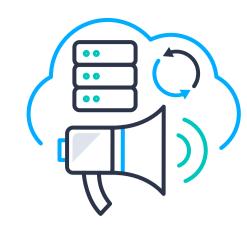

Successful marketing of your Cloud Backup offering should start with a smart digital marketing campaign.

Not only is it a cost-effective way to build awareness with customers, but it also includes powerful tracking and targeting capabilities. Here's our quick checklist to help you get started, covering both Search and Display advertising tactics. We hope these are useful for your efforts!

## **Search Tips**

(i.e. buying search terms from Google Ads)

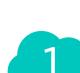

#### When buying search terms, focus on relevant topics

For example: Office 365 backup, backup SharePoint, how to backup Office 365, backup Exchange Online

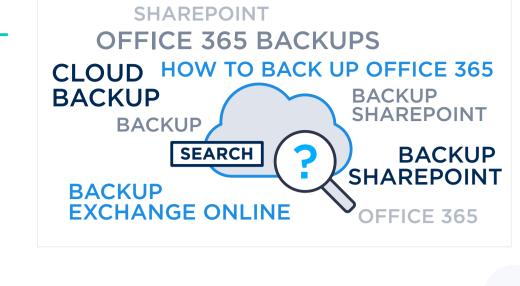

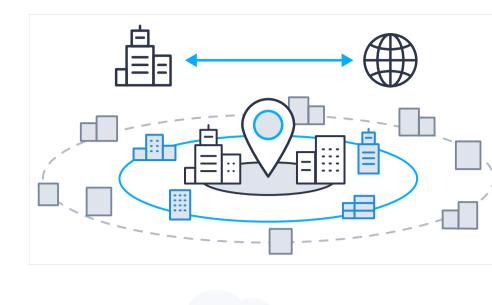

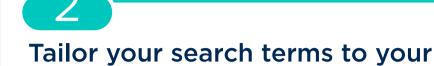

#### local region For example: 'cloud backup vendors in

Charlotte. NC'

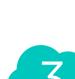

#### Focus on specific industries or markets

For example: 'Office 365 Backup for accounting firms'

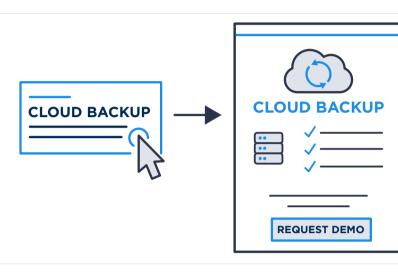

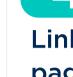

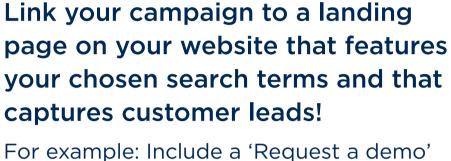

button as a clear call to action

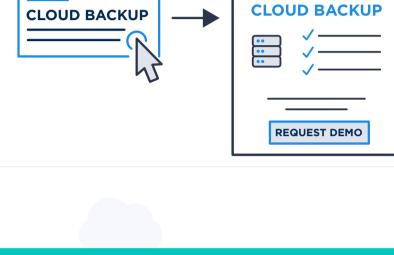

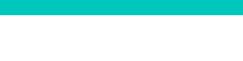

**Display Tips** (i.e. placing digital advertising)

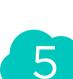

#### **Deploy smart targeting** for your ads

For example: Go after users physically located in your target geographical

region, who have searched specific keywords or who have visited specific websites, blog posts or online articles

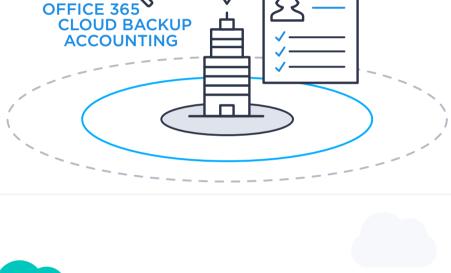

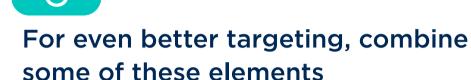

#### For example: Focus on users who have searched specific keywords and who are

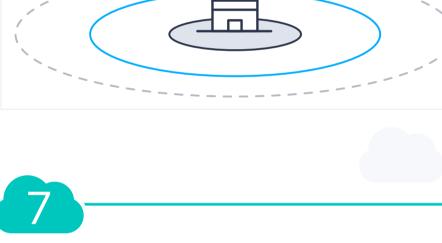

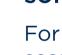

# physically located in a specific geo area

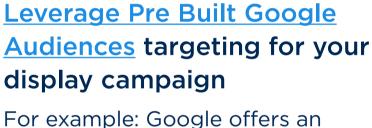

as needed.

## audience of Office 365 users interested in backup

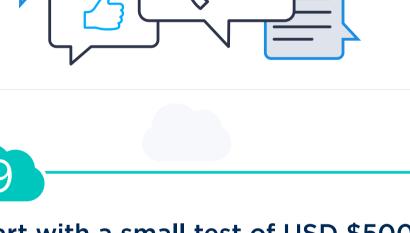

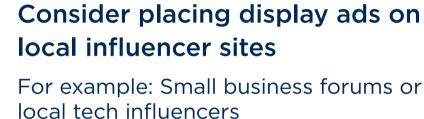

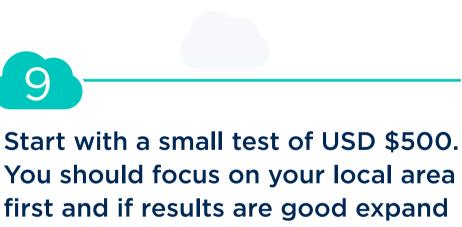

For example: End customers in your local

area may have higher conversion rates

**CLOUD BACKUP** 

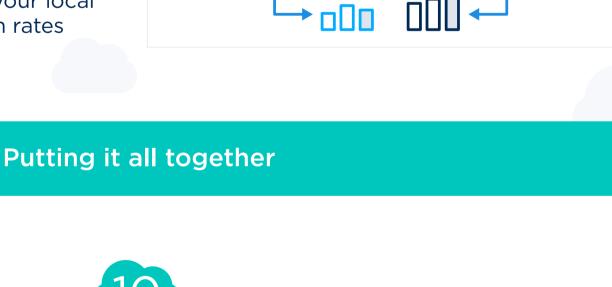

#### For example: Start with a keyword campaign to your website, then do a display campaign for visitors who've visited your website for maximum re-targeting and message effectiveness!

Conduct an integrated digital marketing campaign that

combines both Search and Display efforts!

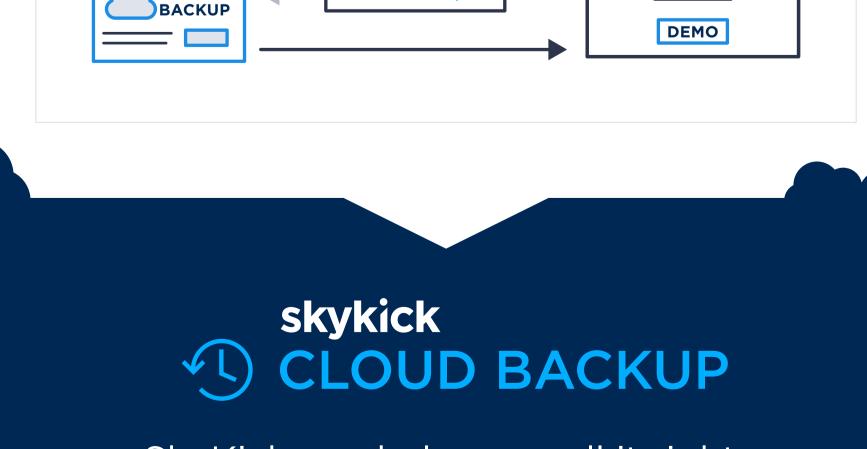

# SkyKick can help you sell it right. Learn more at SkyKick.com

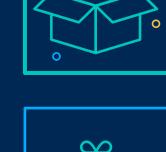

© 2020 SkyKick Inc. - All rights reserved

# Visit Readiness Hub: <u>bit.ly/BackupCampaign</u> (Access with a free account)

ready-to-use marketing resources.

Campaign in a Box

Acquire more Office 365 customers with a curated collection of

**SkyKick Standard Bundle** Increase profitability with free migration and Cloud Backup recurring

## Offers

Visit offers.skykick.com for the latest promos, including discounts on your first SkyKick order.

### Learn more: bit.ly/SKStandardBundle **Get Started** Log in at **skykick.com** to register and start your first Migration or Cloud Backup subscription.

revenue service.

613 200304 0630